## Cheatography

## Linux Terminal Commands Cheat Sheet by [Showtime](http://www.cheatography.com/showtime/) via [cheatography.com/182535/cs/37980/](http://www.cheatography.com/showtime/cheat-sheets/linux-terminal-commands)

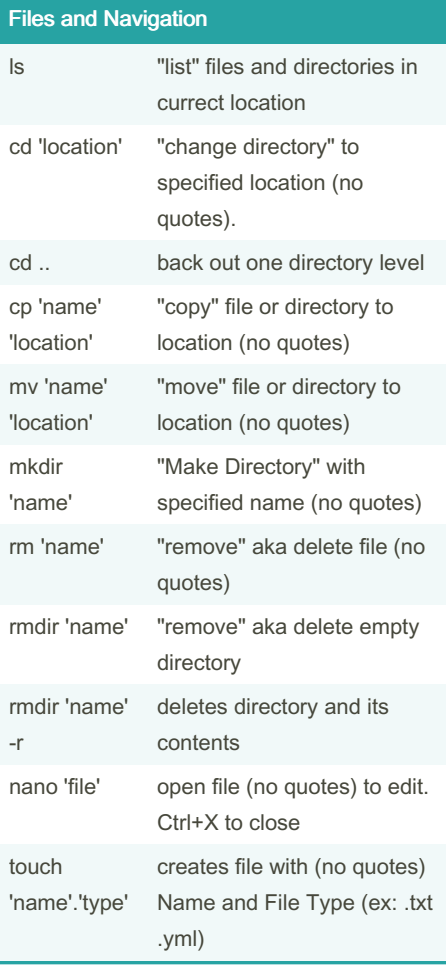

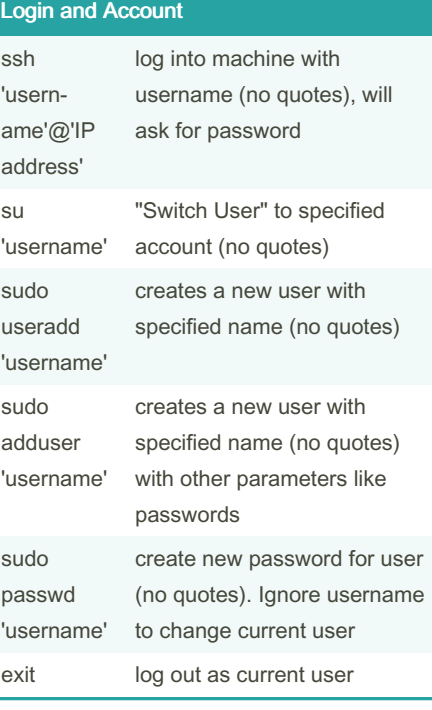

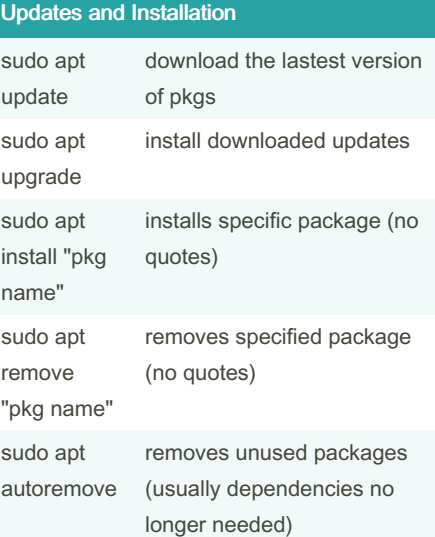

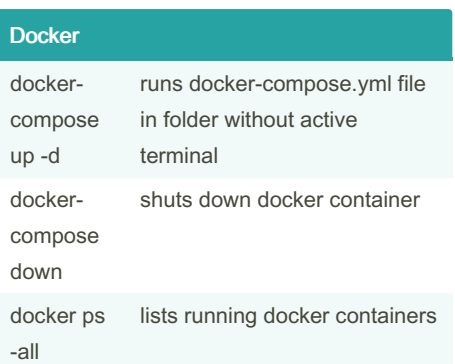

By Showtime

[cheatography.com/showtime/](http://www.cheatography.com/showtime/)

Not published yet. Last updated 19th April, 2023. Page 1 of 1.

Sponsored by Readable.com Measure your website readability! <https://readable.com>